# **Notebook : la plateforme Jupyter**

journée utilisateur GRICAD

27 novembre 2018

Nicolas Gibelin @univ.grenoble.alpes.fr

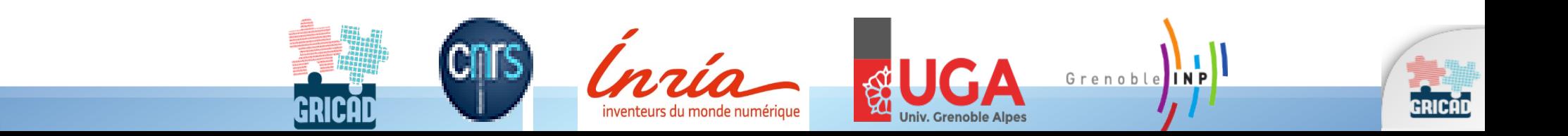

### **Contexte**

- Projet Idex HighTech Geoscience (avril 2017)
	- Ghislain Picard
	- Didier Voisin
	- Formation et enseignement
	- *Learning By Doing*
- Gricad
	- Mise en place serveur de Notebooks : Jupyter
	- Devis mi-juillet 2017 : 1 serveur
		- 16 coeurs
		- 128Go Ram
		- 1To disque
	- Développement 2 semaines aout 2017
	- Mise en service / test septembre 2017

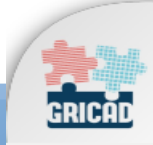

# **Notebook ?**

- Application Web open-source (js, html5)
	- Création et partage de documents
		- Live code
		- Équations
		- Texte
		- Affichage
		- Transformation de données
		- Modélisation
		- Slides
		- Gestion d'examens en ligne
		- $\sim$  .

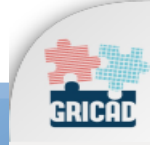

# **http://jupyter.org/**

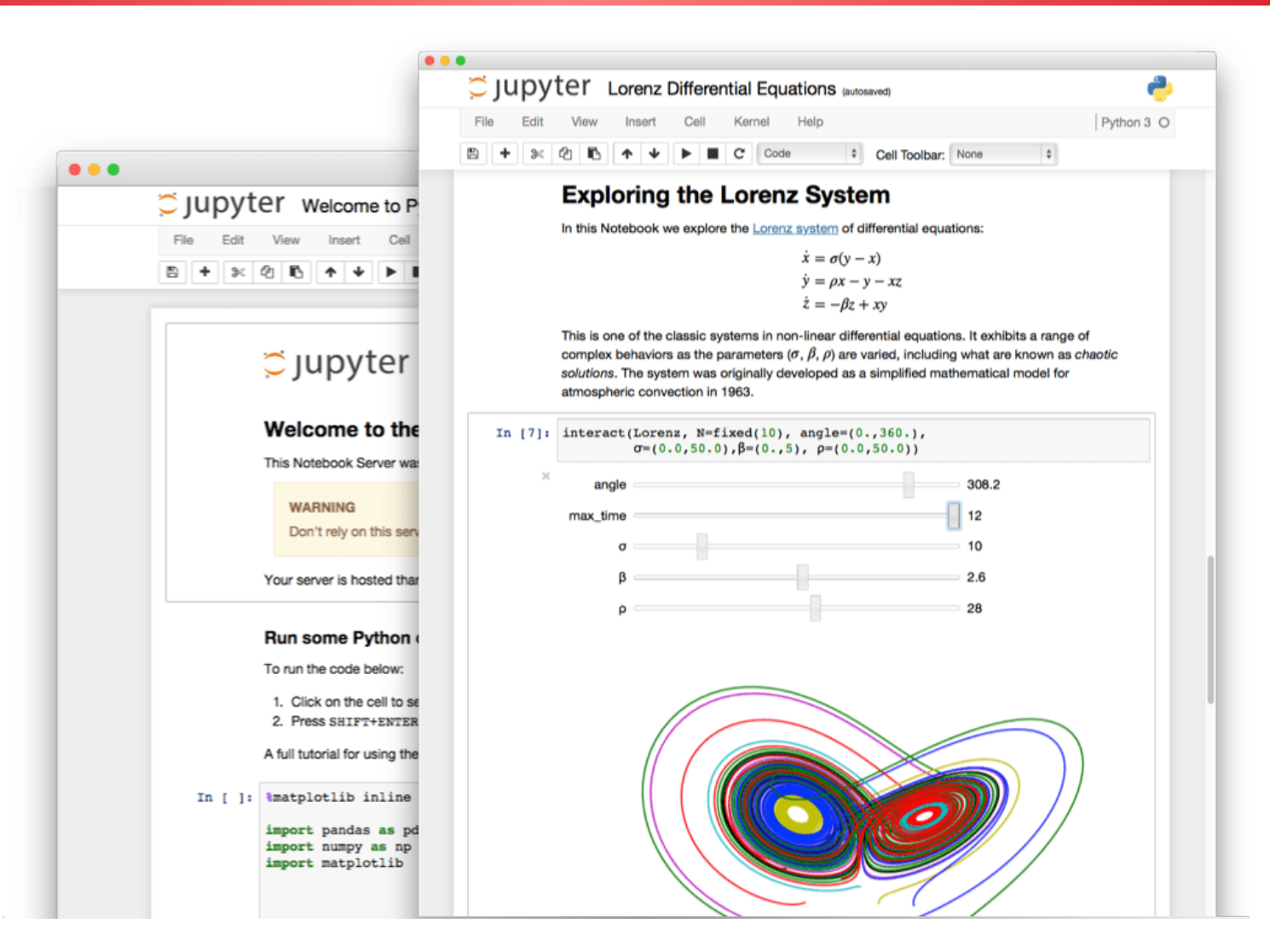

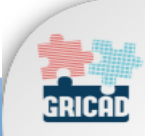

# **Architecture : 1 utilisateur**

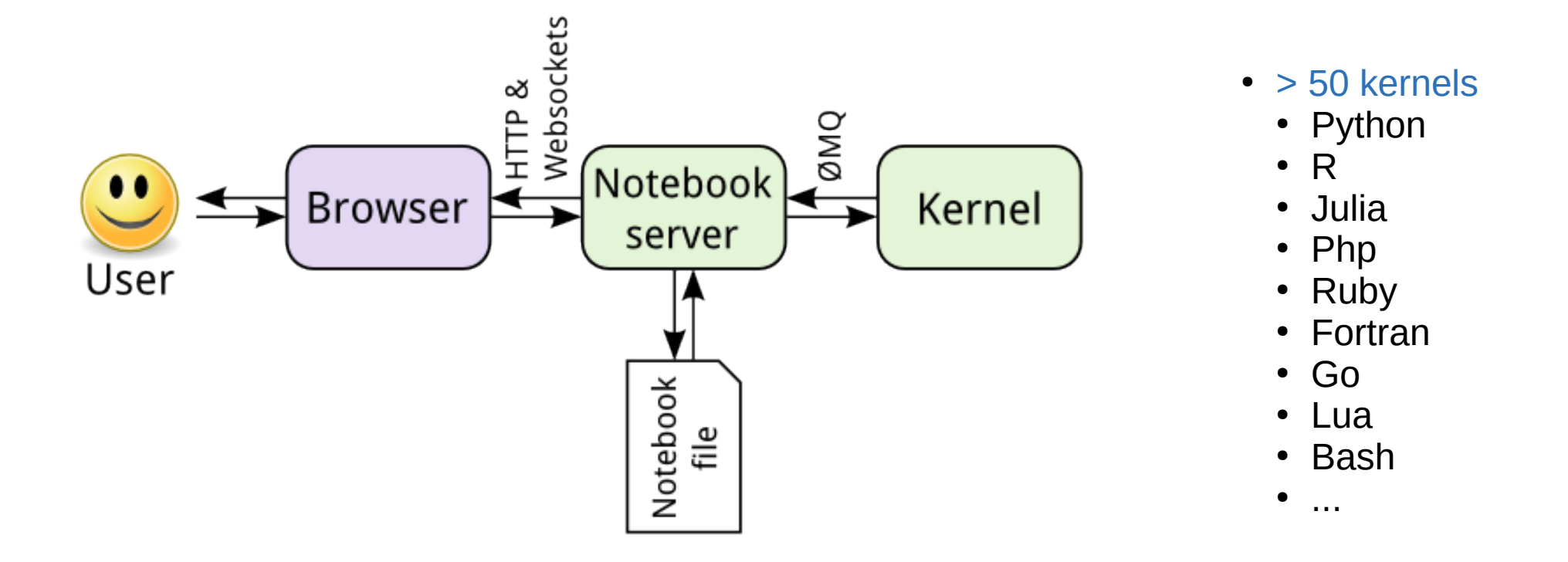

*[https://jupyter.readthedocs.io/en/latest/architecture/how\\_jupyter\\_ipython\\_work.html](https://jupyter.readthedocs.io/en/latest/architecture/how_jupyter_ipython_work.html)*

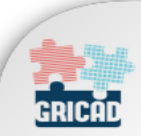

### **Jupyter notebook**

- Kernels (1 notebook = 1 kernel)
- [Widgets](https://ipywidgets.readthedocs.io/en/stable/index.html)
	- Sliders, checkboxes, radio buttons....
- Extensions
	- Nbgrader
	- RISE

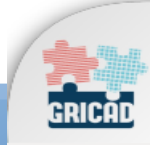

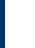

### **Architecture : multi-utilisateurs**

### **JupyterHub**

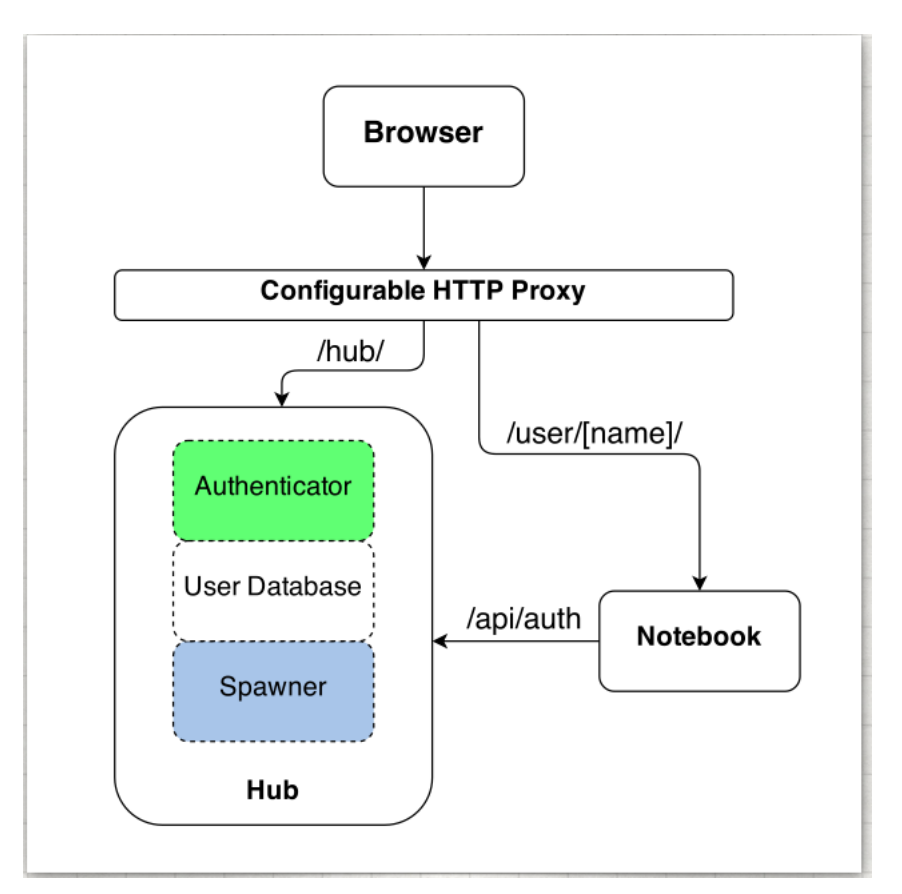

*<https://jupyterhub.readthedocs.io/en/stable/>*

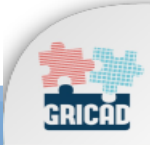

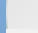

# **Utiliser Jupyter**

- Jupyter Notebook (single user) :
	- <https://github.com/jupyter/notebook>
- JupyterLab (new UI) :
	- <https://github.com/jupyterlab/jupyterlab>
- JupyterHub (multi-user) :
	- <https://github.com/jupyterhub/jupyterhub>
- Sous docker (docker stack images) :
	- <https://github.com/jupyter/docker-stacks>
- Dans les nuages
	- BinderHub : <https://mybinder.org/>
	- TryJupyter: <http://jupyter.org/try>(via binder)
- Serveur Gricad :
	- <https://jupyterhub.u-ga.fr/>

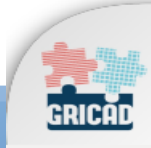

# **<https://jupyterhub.u-ga.fr/>**

- Ouvert au monde
- CAS UGA
- JupyterHub
- Docker par utilisateur = install pip / conda
- Données utilisateur pérennes
- ~250 comptes créés
- $\cdot$  ~30 max pour Tps
- 1 Serveur :
	- 16 coeurs
	- 128Go Ram
	- 1To disque

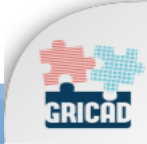

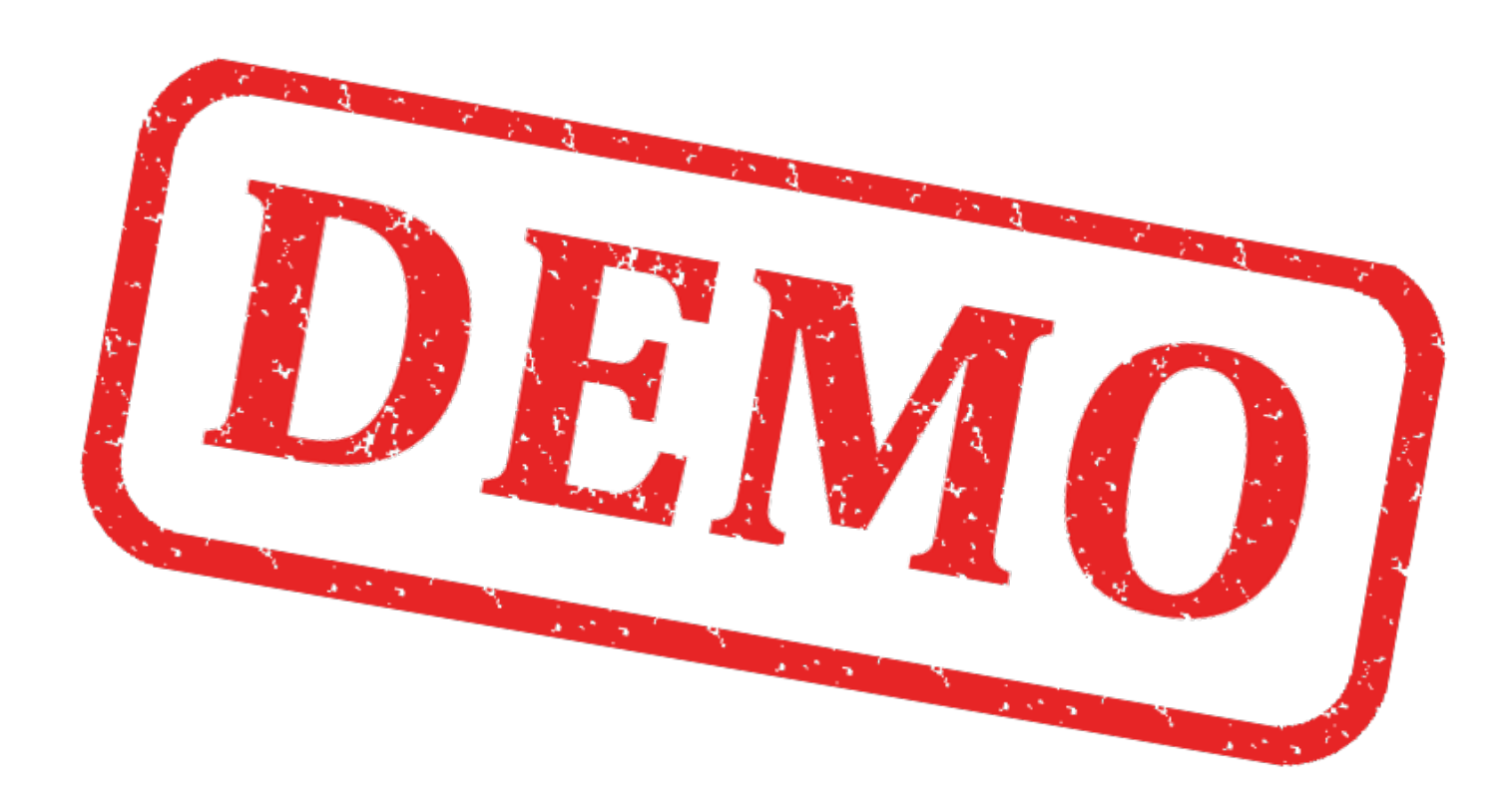

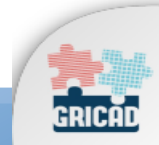

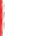

# **Bilan**

- Mise en place en 1 mois => version minimale
- Statique = même image pour tout le monde
	- Ajout de fonctionnalités = voir avec l'admin
		- MAIS possible par utilisateur (long avec étudiants)
			- MAIS X installation Versus 1
- Pas de partage de notebook
- Pas de partage des données
- 2 problèmes en 1 an
	- Bug? Docker
	- Bug de mise a jour (lié au code développé pour auth)
- Docker : c'est gourmand
	- Mais meilleur isolation
- Reproductibilité
- Utilisation en dehors des cours
- Marche dans toutes salles TP
	- Linux, Raspbian, Mac, Windows ....
	- et les portables des étudiants
- Bootstrap début de séance

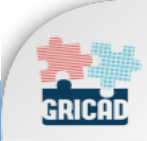

# **Evolution(s)**

#### **Jupyter dans les nuages**

- **Plateforme Nova (spoiler)**
- **Service de notebook à la volée**
	- **Pour**
		- **Formation / Enseignement**
		- **Challenges**
		- **Démos tech**
	- **Avec**
		- *Nbgrader*
		- **RISE**
		- **JupyterHub**
		- **BinderHub ?**
	- **Durée limitée**
	- **Activé à l'usage**
	- **Ouverture limitée, à la demande**

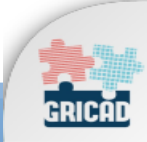

### **Documentation**

- [The Littlest JupyterHub](https://the-littlest-jupyterhub.readthedocs.io/en/latest/)
- [Jupyter nbextensions configurator](https://github.com/Jupyter-contrib/jupyter_nbextensions_configurator)
- [RISE \(Slides\)](https://github.com/damianavila/RISE)
- [Nbgrader](https://nbgrader.readthedocs.io/en/stable/index.html)
- [Jupyter Widgets](https://ipywidgets.readthedocs.io/en/stable/)

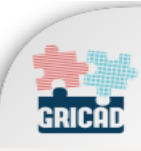

 $\bullet$ 

...

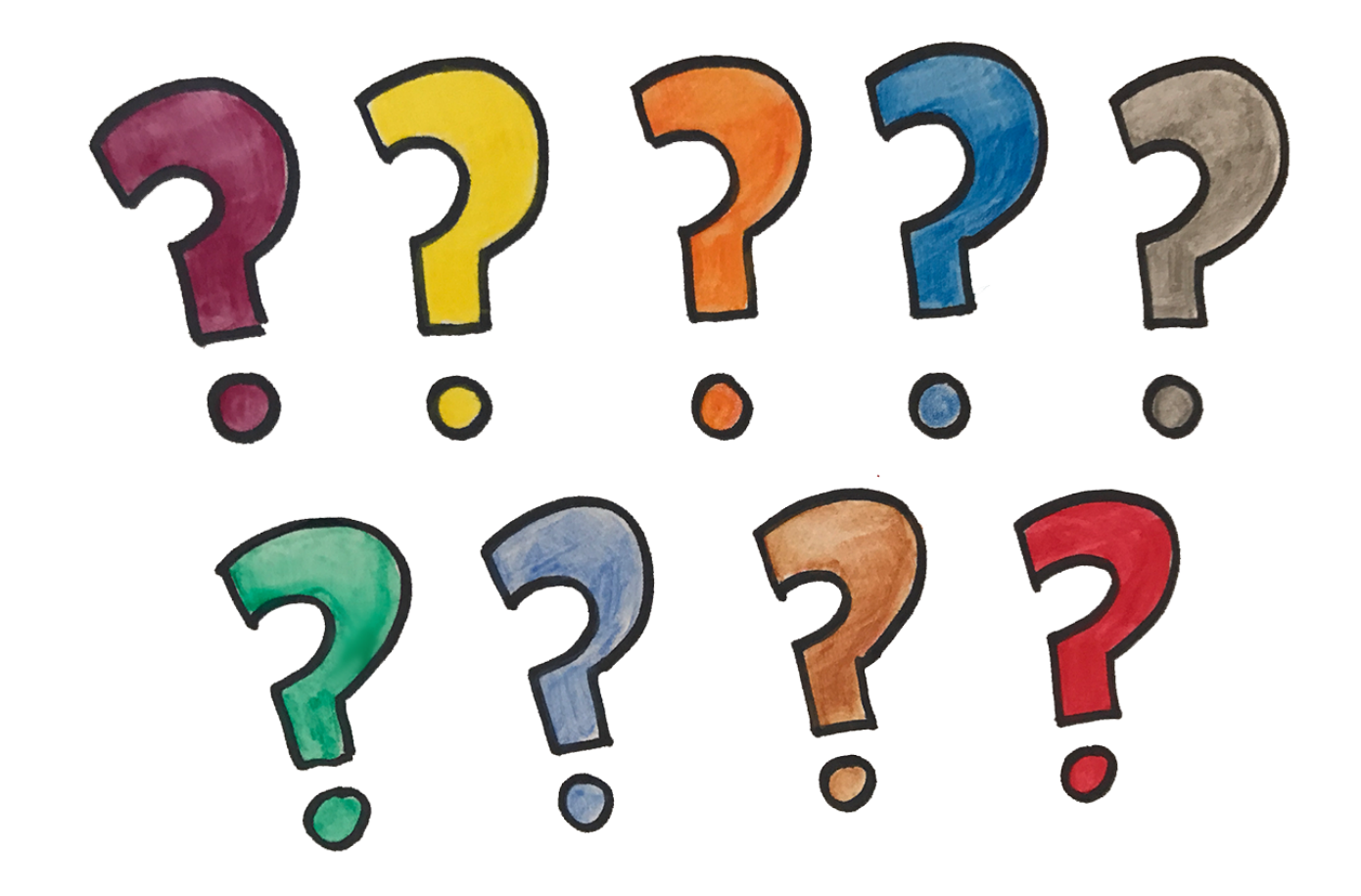

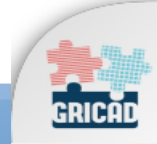

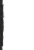